# **Chemical Summary Table-Special Internet features**

## **Background Information**

Contaminants at waste sites include hazardous organic compounds, metals, and radionuclides covering a wide spectrum of individual substances, matrices, and complex mixtures. Listed below are key highlights of our approach, capabilities, and proposed plan.

- Internet data extraction and processing is highly complex. The Internet-based technologies have to meet stringent requirements for security, administration, and maintenance. EnviroDataAccess successful executions of VBScript and Javascripts provide us with unlimited capabilities to develop customdesigned tools to perform environmental data processing functions on the Internet. EnvirDataAccess scripts can perform complex data processing on the Internet without impacting security.
- We bring to project more than two decades of environmental and groundwater system technology experience. Our goal is to develop innovative systematic, comprehensive, and efficient display of massive environmental data for routine uses by project team.

Our procedures also generate chemical summary tables for the entire database. For Quality Assurance/Quality Control (QA/QC), any discrepancies in chemical names (e.g.: erroneous uses of lower/upper case, blank spaces, hyphen, and others) or concentration units are listed as separate entries. Site workers and data users will be able to acquaint themselves with the list of all chemicals monitored at the site. The Hanford site database contains several hundred chemicals. User will be able to sort this table on the Internet by total data points, sampling durations, number of stations, and maximum concentration. Column 4 (Detects Column) identifies that out of 10,833 samples only 44 samples were above the detection limit. Column 9 (Last Sampling Date) identifies the last monitoring date of a given chemical. Similarly, the number of stations (column 5) and maximum concentration (column 7) provide useful information to select chemicals for detailed evaluations.

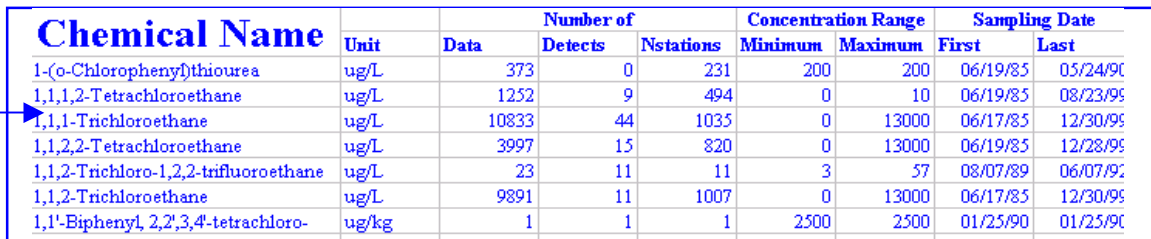

## Table 2-3: Chemical Summary Table Generated By EnviroDataAccess With Each Data Upload

For the selected area of interest, EnviroDataAccess procedures efficiently extract and generate chemical summary tables using Active Server Pages (ASP). EnviroDataAccess procedures also perform sorting of summary tables by the following fields: total data, total numbers of detect samples, maximum concentration, and sampling durations. The utility of sorting data by different columns is discussed below. Following summary tables of volatiles is Internet generated.

#### **Volatile Summary Table Generated on The Internet**

Total Data

Date Max

Date Min

 $4/8/87$ 

10/19/87

3/12/90

 $ug/L$ 

ug/L

ua/L

Voa Chemical Summary for '100 BC AREA' Site Sorted on 'Chemical' in ascending order, Click on column headings to re-sort results Printed: 3/14/2001 7:20:13 PM

Chemical

Acetone

2-Hexanone

4-Methyl-2-Pentanone

Volatile summary for 100 BC area on Internet sorted by chemicals

**Total Detect** 

88

85

59

**Total Wells** 

20

21

19

Conc May

2,000.00000

1,000.00000

1,000.00000

Conc Min

1,90000

0.19000

10.00000

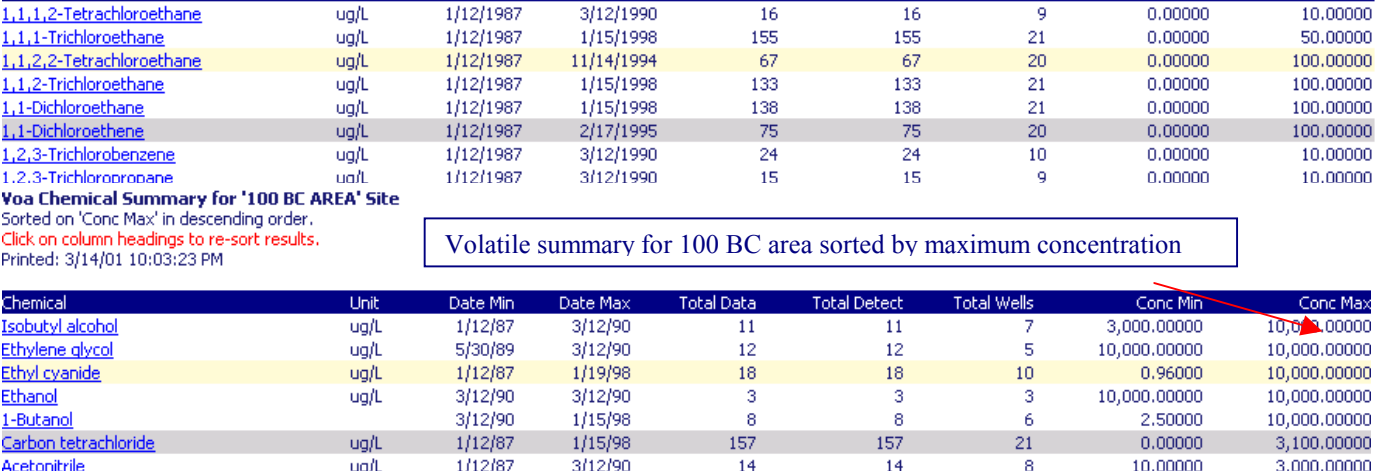

By clicking on a row of above table, EnviroDataAccess displays statistical information (e.g.: total data, maximum concentration, sampling dates) for each well within the selected area (see Table below) for a given chemical.

88

85

59

### Copy Of A Dynamically Generated Summary of Well Data for A Selected Chemical

 $1/15/98$ 

1/15/98

11/14/94

**Well summary acquaints user total data for selected chemical at well.**  'Cesium-134' Summary by Well for '100 BC AREA' Site **Only one well has 24 points. Sampling duration and concentration ranges**  Sorted on 'Well' in ascending order. Click on column headings to re-sort results. identify sampling time and likely severity of high concentration. Printed: 2/27/2001 12:52:30 PM Conc Min Date Min Date Max Conc Max Well<sup>1</sup> Linit **Total Data** 199-B2-12 pCi/L 4/17/1993 4/17/1993 10,00000 10,00000  $4/17/1993$ 10,00000 20,00000 199-B2-13 pCi/L 7/18/1992 5 5  $4/16/1993$ 15,00000 pCi/L 7/25/1992 3  $\overline{3}$ 8,00000 199-B3-1 3/24/1997 3/25/1997 0.63000 0.70000 199-B3-2P pCi/L 2 2 199-B3-46 pCi/L 7/18/1992 4/28/1993  $\overline{z}$ ź 10.00000 14.00000 7/18/1992 4/16/1993 9,50000 10.00000 199-B3-47 pCi/L  $\overline{c}$ 2 199-B4-1 pCi/L 7/25/1992 4/17/1993  $-2,90000$ 12,00000 4 199-B4-4 pCi/L 7/25/1992 7/25/1992 12,00000 12,00000 pCi/L 9/18/1991 4/20/1993 1,49000 20,00000 199-B4-5 pCi/L 9/18/1991 9/18/1991  $-7,63000$  $-7,63000$ 199-B4-6 1 -1 199-B4-7 pCi/L 8/16/1990 4/20/1993  $-0.84000$ 10,00000 10.00000 20,00000 199-B4-8 pCi/L 7/18/1992 4/19/1993 3 3 199-B4-9 pCi/L 4/19/1993 4/19/1993  $\overline{\mathbf{c}}$  $\overline{2}$  $10,00000$ 10,00000 199-B5-1 pCi/L 7/22/1992 4/21/1993  $\overline{4}$  $\overline{4}$ 10,00000 14.00000 199-B5-2 pCi/L 10/23/1992 9/29/1997 24  $24$  $-1,78000$ 20,00000